## Cal… L'addition en lignes

avec un arbre de calcul... Je commence par les unités.  $\|\cdot\|$  Je commence par les unités.

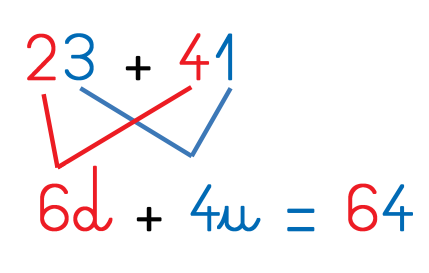

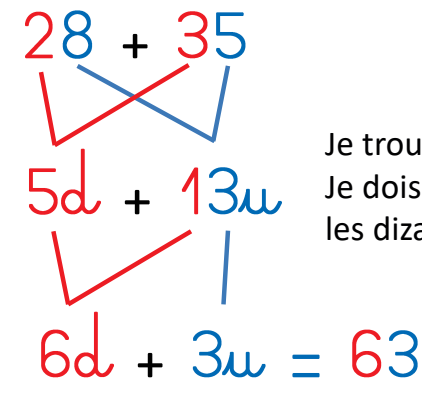

Je trouve 13 unités. Je dois donc ajouter les dizaines ensemble. en décomposant les nombres...

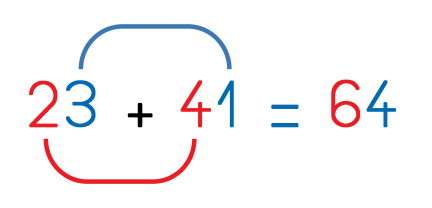

5+8=13 Je dois donc écrire une retenue dans les dizaines.

 $28 + 35 = 63$ 

## Cal… L'addition en lignes

avec un arbre de colcul... Je commence par les unités.  $\parallel$  Je commence par les unités.

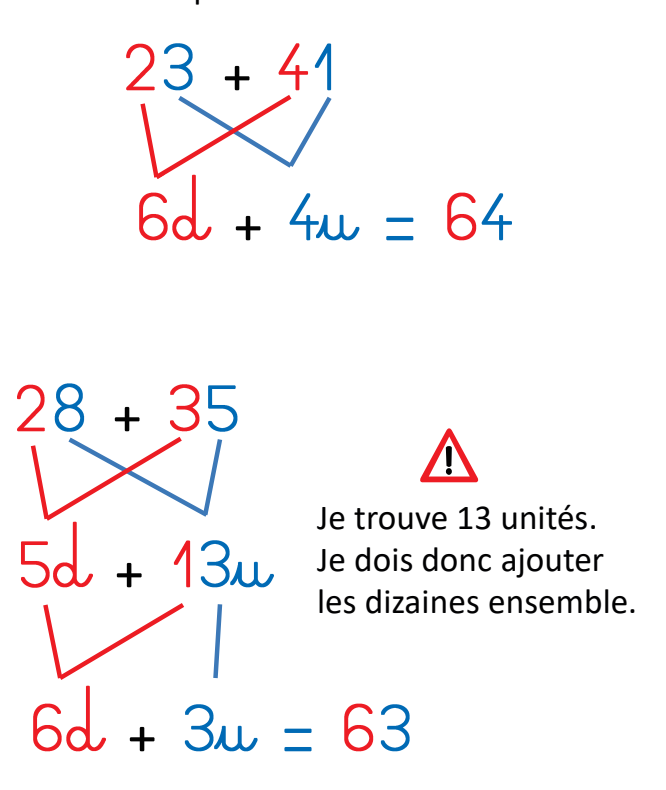

en décomposant les nombres...

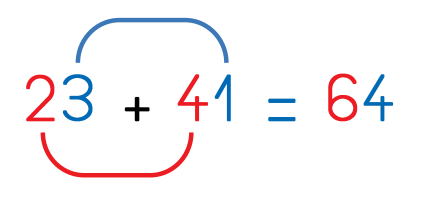

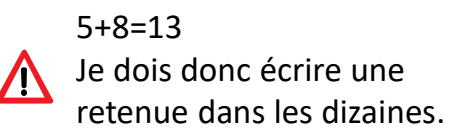

 $28 + 35 = 63$